# Exporting Product Information Overview

Check out this short tutorial showing the many easy ways to export product info from SellerCloud's **Delta** interface!

## **Regular export**

Product information can be exported to a file, edited, and then imported again using the **Export Products** action on the Manage Inventory page, or by clicking on the green export icon above the inventory grid. Export formats include Excel, CSV, and Tab Delimited.

#### Custom export

Specific product level information can be exported from the Manage Inventory page using the **Custom Export** action. Custom Export columns and their definitions are located <u>here</u> (<u>https://help.sellercloud.com/article/DqGSYTnwI0-bulk-update-and-custom-export-column-headers</u>).

- 1 Select products on the Manage Inventory page.
- 2 Select **Custom Export** from the Action Menu and GO.
- 3 On the following page select columns to export from the Available Fields.
- 4 Press Add or Remove to add to the "Selected Fields" or to remove them.

- 5 You can also save the Custom Export as a template to be easily selected for the next time. Select the fields and click **Save Export Fields** on the Action Menu. The Template will be available from the template drop-down.
- 6 The saved template can be used as the export format in <u>scheduled tasks</u> <u>(https://help.sellercloud.com/article/zZgkah7Vkl-scheduled-tasks)</u>.

| Available Fields                      | Selected Fields |  |
|---------------------------------------|-----------------|--|
| Show advanced columns                 |                 |  |
| Site                                  |                 |  |
| eBaySiteCode                          | → ProductID     |  |
| ProductChannelRestricted_Webs         | < ProductName   |  |
| SiteCost                              |                 |  |
| SitePrice                             |                 |  |
| Website_AllowBackOrder                |                 |  |
| WebsiteDefaultQty                     |                 |  |
| Web <i>site</i> DefaultQtyUseDefault  |                 |  |
| WebsiteMerchantSKU                    |                 |  |
| WebsiteProductIDViewURLHandl          |                 |  |
| WebsiteSafetyQty                      |                 |  |
| Web <i>site</i> SafetyQtyUseDefault • |                 |  |
| Export File Format: Tab Delimited 🔻   |                 |  |
| Sort By: None 🔻                       |                 |  |
|                                       |                 |  |
| Continu                               | e Cancel        |  |

Clients often export files to upload into systems that are not integrated with SellerCloud for product uploads. Export files can be generated with custom column headers where the user defines the column header and maps it to the SellerCloud column header. For example, you can map the column header "ProductID" to "SKU".

- 1 Enable client setting Enable Custom Export with Custom Headers
- 2 Continue with regular steps outlined above.
- 3 The "Selected Fields" will now have an editable text box that maps to the SellerCloud header. The text box default to the SellerCloud column header but can be edited as desired. In the image below the exported file will have column header "SKU" instead of "ProducID"
- 4 The Custom headers can be saved as part of the Saved Templates. Select the fields and click **Save Export Fields** on the Action Menu. The Template will be available from the template drop-down.
- 5 The saved template can be used as the export format in <u>scheduled tasks</u> (<u>https://help.sellercloud.com/article/zZgkah7Vkl-scheduled-tasks</u>).

| 3 products to export<br>Saved Template Select  Go Selected Fields Column Name Export Header ProductID SKU AGERATING AggregateOty AmazonCategoryID AmazonCategoryID AmazonChabled AmazonEnabled AmazonEnabled AmazonEnabled AmazonEnabled AmazonFisedInventoryOty AmazonFixedInventoryOty AmazonLabelFormat AmazonLabelFormat Ama | ort. Records greater than 1 need to be |                   |
|----------------------------------------------------------------------------------------------------|----------------------------------------|-------------------|
| Available Fields         Column Name Export Header         ProductD         ProductName         ProductName         Value         AgregateQty         AmazonCategory/D         AmazonCategory/D         AmazonEnabled         AmazonEnabled         AmazonEnabled         AmazonEnabledShippingOverride         AmazonEnabledShippingOverride         AmazonEnabledFormat         AmazonItemType         AmazonItemType         AmazonItemType         AmazonLabelRoguird         AmazonMerchantSKU         Content         AmazonErableUnits         AmazonLabelRoguird                                                                                                    |                                        | elect Action 🔻 Go |
| Column Name Export Header  Column Name Export Header  AGERATING AggregateQty AmazonCategoryID AmazonCateldod AmazonEnabled AmazonEnabled AmazonEnabled AmazonEnabledNippingOverride AmazonEhaSKU AmazonItemType AmazonItemType AmazonItemItype AmazonItemItype   |                                        |                   |
| ProductName       AggregateQty         ProductName       AggregateQty         AmazonChabled       AmazonEnabledOn         AmazonEnabledOn       AmazonEnabledOn         AmazonEnabledNippingOverride       AmazonEnabledOn         AmazonEnabledShippingOverride       AmazonEnabledOn         AmazonEnabledShippingOverride       AmazonEnabledOn         AmazonEnabledShippingOverride       AmazonEnabledOn         AmazonEnabledShippingOverride       AmazonEnabledOn         AmazonEnabledShippingOverride       AmazonEnabledOn         AmazonEnabledShippingOverride       AmazonEnabledOn         AmazonEnabledShippingOverride       AmazonEnabledOn         AmazonEnabledShippingOverride       AmazonEnabledOn         AmazonEnabledShippingOverride       AmazonEnabledOn         AmazonEnabledShippingOverride       AmazonEnabledOn         AmazonEnabledShippingOverride       AmazonEnabledOn         AmazonEnabledShippingOverride       AmazonEnabledOn         AmazonEnabledShippingOverride       AmazonEnabledOn         AmazonEnabledShippingOverride       AmazonEnabledOn         AmazonEnableShippingOverride       AmazonEnableShippingOverride         AmazonEnableShippingOverride       AmazonEnableShippingOverride         AmazonEnableShipingOverride       AmazonEnableShippingOverri                                                                                                    |                                        |                   |
| ProductName ProductName AmazonCategoryID AmazonCategoryID AmazonConditionNotes AmazonEnabledOn AmazonEnabledOn AmazonEnabledOn AmazonEnabledOn AmazonEnableShippingOverride AmazonEhaSKU AmazonEhaSKU AmazonItemType AmazonItemType       |                                        |                   |
| ProductName ProductName AmazonConditionNotes<br>AmazonEnabled<br>AmazonEnabledOn<br>AmazonEnableShippingOverride<br>AmazonFlacKIU<br>AmazonLabelFormat<br>AmazonLabelPormat<br>AmazonLabelRequired<br>AmazonLabelRequired<br>AmazonMarchantSKU                                                                                                    |                                        | D                 |
| < <add< td="">       AmazonEnabledOn         AmazonEnableOn       AmazonEshiphingOverride         Remove&gt;&gt;       AmazonFixedInventoryOty         AmazonLabelFormat       AmazonLabelFormat         AmazonLabelFormat       AmazonLabelFormat         AmazonAbelFormat       AmazonAbelFormat         AmazonAbelFormat       AmazonAbelFormat</add<>                                                                                                    |                                        |                   |
| << Add<br>AmazonEnableShippingOverride<br>AmazonFBASKU<br>AmazonFBASKU<br>AmazonItkedInventoryQty<br>AmazonLabelFormat<br>AmazonLabelFormat<br>AmazonLabelFUnits<br>AmazonLabelUnits<br>AmazonLabelUnits                                                                                                    | AmazonEnabled                          |                   |
| << Add<br>AmazonFBASKU<br>AmazonFixedInventoryOty<br>AmazonLabelFormat<br>AmazonLabelUnits<br>AmazonLabeUInits<br>AmazonLabeUInits                                                                                                    | AmazonEnabledC                         | n                 |
| Remove >> AmazonFixedInventoryQty<br>AmazonItemType<br>AmazonLabelFormat<br>AmazonLabelFormat<br>AmazonLabelUnits<br>AmazonLabelUnits                                                                                                    | AmazonEnableSh                         | ppingOverride     |
| AmazonLabelFormat<br>AmazonLabelFormat<br>AmazonLabelRequired<br>AmazonLabelRits<br>AmazonMerchantSKU                                                                                                    | << Add<br>AmazonFBASKU                 |                   |
| AmazonLabelFormat<br>AmazonLabelRequired<br>AmazonLabelUnits<br>AmazonMerchantSKU                                                                                                    | Remove >> AmazonFixedInv               | ntoryQty          |
| AmazonLabelRequired<br>AmazonLabelUnits<br>AmazonMerchantSKU                                                                                                    | AmazonItemType                         |                   |
| AmazonLabelUnits<br>AmazonMerchantSKU                                                                                                    | AmazonLabelFor                         | at                |
| AmazonMerchantSKU                                                                                                    | AmazonLabelRec                         | uired             |
|                                                                                                    | AmazonLabelUnit                        | 5                 |
| ۰. ۲۰۰۲ ۲۰۰۲ ۲۰۰۲ ۲۰۰۲ ۲۰۰۲ ۲۰۰۲ ۲۰۰۲ ۲                                                                                                    | AmazonMerchant                         | SKU               |
| Export File Format: Excel                                                                                                    | ÷                                      |                   |
|                                                                                                    | 1                                      |                   |
| Sort By: None 🔻                                                                                                    |                                        |                   |

If your export needs additional formatting, contact SellerCloud Support to create an export product plug-in that will generate a file with the required headers and formatting. The plug-in will display in the drop-down on the **Export Products** page. Select the appropriate plug-in and click **Continue**.

To create mappings with importing sample files use the Export Product Mapping Tool. Read about that <u>here (https://help.sellercloud.com/article/cKxe1akS0U-export-product-mapping-tool)</u>.

### Export product relationships

Similarly, product relationship information such as shadows, kits, n-matrix, and aliases can be exported directly off of the Manage Inventory page with **Export Shadows** etc., actions.

There is a one-to-many relationship between a product and these relationships, so they can't be included in the regular product export.Be sure to select the parent of the relationship when exporting. With Matrixes, each each matrix comes out on a separate file.

## Export missing channel attributes

You can also generate a export file of missing channel attributes. Read more about that <u>here</u> <u>(https://help.sellercloud.com/article/nBoE79KeqU-export-channel-missing-attributes)</u>.

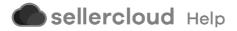